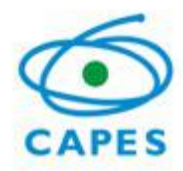

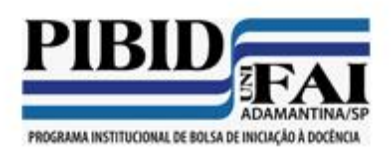

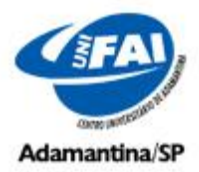

# **NORMAS GERAIS PARA CADASTRO DE RESUMO EXPANDIDO**

- 1. O autor que inscrever o Resumo Expandido será definido como autor principal.
- 2. Antes de cadastrar o Resumo Expandido o autor principal deverá se inscrever no V Encontro Nacional do PIBID/UniFAI.
- 3. A inclusão de co-autor(es) no Trabalho é de responsabilidade do autor principal;
- 4. Para o autor principal inserir co-autor(es), primeiramente, o(s) co-autor(es) deverá(ão) se inscrever no Encontro.
- 5. Ao cadastrar o Resumo Expandido as seguintes informações deverão ser preenchidas:
	- 5.1.**Tipo de Apresentação:** O Autor principal deverá escolher entre PÔSTER ou ORAL.
	- 5.2.**Anexar Arquivo:** O arquivo do Resumo Expandido deverá ser na extensão .doc ou .docx., seguindo as Orientações Técnicas do item 6.
	- 5.3.**Título do Trabalho:** Apenas o conteúdo do título deverá ser inserido no respectivo campo do formulário, não sendo aconselhável o uso de siglas e/ou abreviações.
	- 5.4.**Resumo:** O texto deve conter no mínimo 250 e no máximo de 800 palavras. Não é permitido o uso de figuras ou tabelas nesta seção. O resumo deve ser dimensionado num único parágrafo e abordar os seguintes itens do trabalho:
		- 5.4.1. **Objetivos:** Descrever sucintamente os principais objetivos a serem atendidos pelo trabalho;
		- 5.4.2. **Introdução**: Breve introdução do tema contendo a justificativa para o estudo;
		- 5.4.3. **Material e Métodos**: Descrever as metodologias e as etapas utilizadas no trabalho para atingir os objetivos propostos;
		- 5.4.4. **Resultados e Discussão:** Expor os resultados obtidos no trabalho e sua discussão em relação ao conhecimento já disponível;

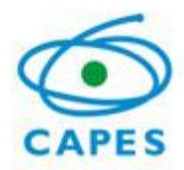

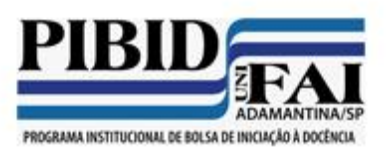

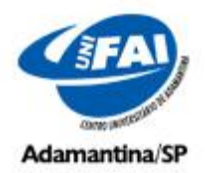

- 5.4.5. **Conclusões ou Considerações Finais**: Descrever objetivamente as principais conclusões ou considerações do estudo, mesmo sendo parciais;
- 5.5.**Palavras-chave**: O campo deverá ser preenchido com no mínimo três e no máximo cinco palavras-chave.
- 5.6.**Referências:** Inserir as referências de acordo com o tipo de publicação, conforme exemplos:
- 6. **Orientações técnicas** para elaboração do Resumo Expandido:

**O resumo expandido deve oscilar entre 3 a 5 páginas**. Caso contrário, ele será rejeitado. Salve o modelo e sobrescreva as seções. Usuários do Office 2007 cuidem para não salvar na extensão **.docx.**

Salve o modelo e reescreva os itens: **Modelo**

#### **Formatação do texto:**

Usar as seguintes formatações: Fonte Arial 12, espaço simples, parágrafo justificado, tamanho do papel será A4, com margens superior (3,5 cm), inferior (3 cm), lateral esquerda (3,0 cm), lateral direita (2 cm).

As tabelas devem ser numeradas ordinalmente. O título deve preceder as tabelas.

Exemplo:

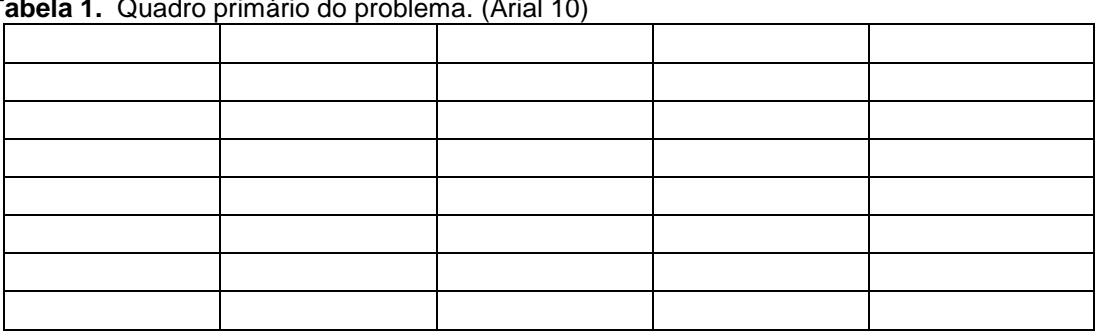

 **Tabela 1.** Quadro primário do problema. (Arial 10)

Se necessário, inserir notas sobre a tabela logo abaixo dela, em fonte Arial 10, normal, justificado, espaço simples..

Gráficos, figuras, imagens ou diagramas devem ser numerados ordinalmente. O título deve ser inserido logo abaixo do recurso utilizado.

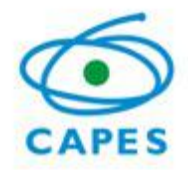

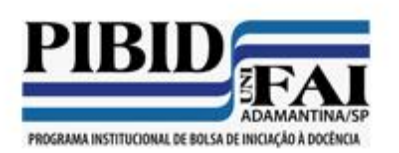

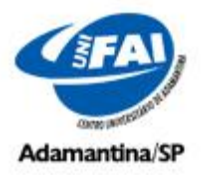

Exemplo:

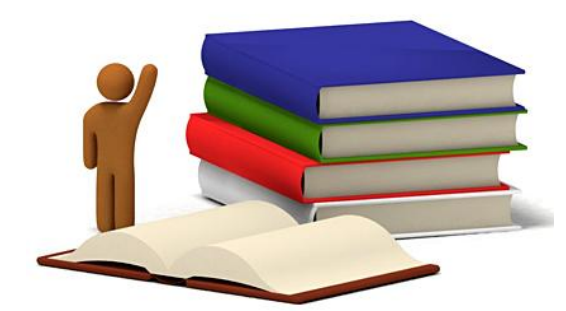

**Figura 1.** Título do recurso utilizado - gráfico, figura, imagem ou diagrama (fonte Arial 10, normal, centralizado, espaço simples). Se necessário, inserir notas sobre a figura logo abaixo dela, em fonte Arial 10, normal, justificado, espaço simples..

O Resumo Expandido deve seguir as orientações técnicas descriminadas abaixo, salve o modelo e reescreva os itens: **Modelo**

# **TÍTULO DO RESUMO (FONTE ARIAL 12, NEGRITO, MAIÚSCULAS, CENTRALIZADO, ESPAÇO SIMPLES).**

(Autor(es) - Fonte Arial 12, normal, alinhar à direita, espaço simples) Nome\_1 Nome\_2

> ... Nome\_N

(Arial 12, normal, alinhar à direita) - Instituição do Programa Pibid – SIGLA

### **RESUMO**

Insira o resumo do artigo. Não será permitido o uso de figuras ou tabelas. Atente para o número de caracteres, sendo o mínimo de 250 e o máximo de 800 palavras (Fonte Arial 12, espaço simples, parágrafo justificado, tamanho do papel será A4. As margens devem ser: superior (3,5 cm), inferior (3 cm), lateral esquerda (3,0 cm), lateral direita (2 cm). O resumo deve ser dimensionado num único parágrafo e abordar:

- o **Objetivos:** Indicar de forma sucinta os principais objetivos a serem atendidos pelo trabalho;
- o **Introdução**: Breve introdução do tema estudado, bem como a justificativa para o estudo;
- o **Material e Métodos**: Indicar as metodologias utilizadas no trabalho para atingir os objetivos propostos;
- o **Resultados e Discussão:** Apresentar os resultados obtidos no trabalho e sua discussão em relação ao conhecimento já disponível.

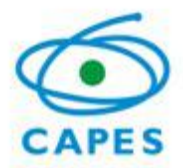

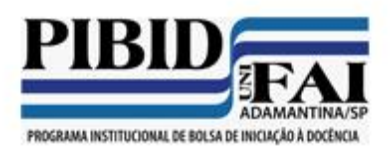

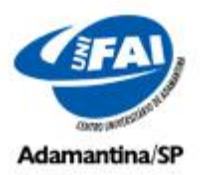

o **Conclusões ou Considerações Finais**: Descrever de forma objetiva as principais conclusões ou considerações do estudo, mesmo sendo parciais;

**Palavras-chave:** insira de três a cinco palavras-chave, separando-as por vírgulas ex.: palavra1, palavra2, palavra3. (Fonte Arial 12, normal, justificado, espaço simples). Evitar repetir palavras do título nas palavras-chave. Indicar pelo menos um termo da linha de pesquisa ou referencial teórico.

## **INTRODUÇÃO**

Breve introdução do tema contendo a justificativa para o estudo.

## **MATERIAL E MÉTODOS**

Descrever as metodologias e etapas utilizadas no trabalho para atingir os objetivos propostos.

## **RESULTADOS E DISCUSSÃO**

Expor os resultados obtidos no trabalho e sua discussão em relação ao conhecimento já disponível.

# **CONCLUSÕES OU CONSIDERAÇÕES FINAIS**

Descrever objetivamente as principais conclusões ou considerações finais do estudo, mesmo sendo parciais.

#### **AGRADECIMENTOS**

Item obrigatório para bolsistas do PIBID e autores inscritos em programas de fomentos de órgãos públicos.

### **REFERÊNCIAS**

Inserir as referências em ordem alfabética de sobrenome do autor, de acordo com o tipo de publicação, conforme exemplos:

#### **Livros e folhetos:**

.

HARBORNE, J.B. **Introduction to ecological biochemistry**. 3.ed. London: Academic Press, 1988. 382 p.

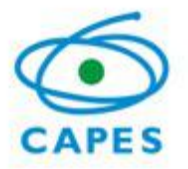

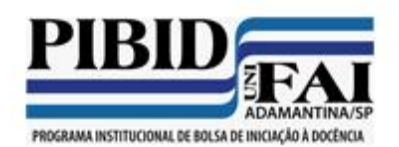

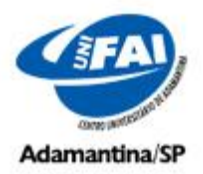

# **Artigos publicados em Revista Científica:**

LATORRACA, J.V.F.; ALBUQUERQUE, C.E.C. Efeito do rápido crescimento sobre as propriedades da madeira. **Floresta e Ambiente**, Seropédica, V.7, n.1, p.279-291, 2000. (http://www.ifrrj.br/institutos/if/revista/pdf/p279.pdf)

### **Monografias, Dissertações e Teses:**

ROQUE, R.M. **Manejo de** *Virola surinamensis* **no estuário amazônico**.1998. 75f. Monografia (Especialização em Ciências Ambientais) – Instituto de Florestas, Universidade Federal Rural do Rio de Janeiro, Seropédica.

PAIVA, S. R. **Aspectos da biologia celular e molecular de espécies de Plumbaginaceae**. 1999. 120f. Dissertação (Mestrado em Ecologia) – Museu Nacional, Universidade Federal do Rio de Janeiro, Rio de Janeiro.

BRITO, E. O. **Produção de chapas de partículas de madeira a partir de maravalhas de** *Pinus elliottii* **Engelm**. **Var. Elliottii plantado no sul do Brasil**. 1995. 120 f. Tese (Doutorado em Engenharia Florestal) – Setor de Ciências Agrárias, Universidade Federal do Paraná, Curitiba.

### **Congressos, Conferências, Encontros e outros eventos:**

CONGRESSO BRASILEIRO DE FLORESTAS TROPICAIS, 1., 1985, Belém. **Anais...** Belém: Livros Técnicos, 1985. 320 p.

### **Normas Técnicas:**

ASSOCIAÇÃO BRASILEIRA DE NORMAS TÉCNICAS. NBR-6023: informação e documentação – referências – elaboração. Rio de Janeiro, 2000. 22 p.

### **Patente:**

NOGUEIRA, M.M. **Branqueamento de celulose kraft através de oxigênio**. BR. n. MT023467, 31 maio 1978.

CASA ERLAN LTDA (Seropédica – RJ). Marcos Antônio da Silva. **Embalagens especiais**. BR n.DT456345, 12 outubro 1990.

### **Referências legislativas:**

UNIVERSIDADE FEDERAL RURAL DO RIO DE JANEIRO. Portaria n. 187, de 16 de setembro de 1998. **Diário Oficial da República Federativa do Brasil**, Brasília, DF, 24 set. 1998. Seção 2, p. 8301-8302.

### **Citação de citação:**

DIX, B.; MARUTZKY, R. Untersuchungen zur Gewinnung von Polyphenolen aus Nadelholzrinden. **Holz als Roh- und Werkstoff**, München, v. 41, p. 45-50, 1983 **apud** DIX, B.; OKUM, J.; ROFFAEL, E. Tannine als Bindemittel in Holzwerkstoffen. Teil 1. Eigenschaften tanninhaltiger Fichtenrindenextrakte. **Holz-Zentralblatt**, Stuttgart, v. 125, p. 385, 1999.

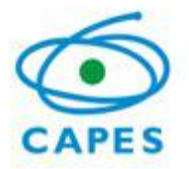

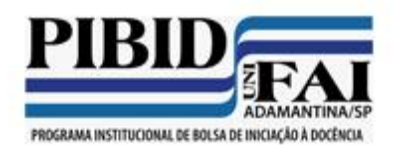

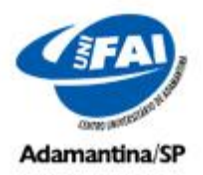

### **Capítulos de livros:**

KUITERS, A.T.; van BECKHOVEN, K.; ERNST, W.H.O. Chemical influences of tree litters on herbaceous vegetation. In: FANTA, J. (Ed.) **Forest dynamics research in Western and Central Europe**. Wageningen: Pudoc, 1986. p. 140-170.

### **Trabalhos apresentados em Congresso:**

FERNANDES, F.S.; FERREIRA, M.C. STAPE, J.L. Sistemas alternativos de produção de mudas de Eucalyptus. In: CONGRESSO FLORESTAL BRASILEIRO, 5., 1986, Olinda. **Anais...** São Paulo: Soc. Bras. de Silvicultura, 1986. p. 73.

SILVA, E.A.; LARA, F.M. Influência de genótipos de Solanum spp na predação de Myzus persicae por Cycloneda sanguinea. In: CONGRESSO BRASILEIRO DE ENTOMOLOGIA, 7. 1998, Rio de Janeiro. **Resumos dos trabalhos apresentados...** Rio de Janeiro: Editora Nova, 1998. p. 23.

BARNETT, J.P. Relating seedling morphology and phisiology of container-grown southern pines to field success. In: CONVENTION OF THE SOCIETY OF AMERICAN FORESTERS, 1983, New Orleans. **Proceedings...** New Orleans: USDA, 1983. p. 405-409.

#### **Artigo de Jornal:**

NUNES, E. Madeiras alternativas da Amazônia. **Jornal do Brasil**, Rio de Janeiro, p. 14, 20 ago. 2000.

#### **Traduções:**

WILLEITNER, H. **Proteção Florestal**. Tradução de Marcos Peixoto. São Paulo: Nova, 1985. 360 p. Original inglês.

#### **Trabalhos aceitos para publicação:**

ALMEIDA, M.V. Qualidade da madeira de E. urophylla da região de Seropédica – RJ. **Floresta e Ambiente**, Seropédica, 2001. No prelo

SANTANA, R. Effect of the fost growth on the wood. **Floresta e Ambiente**, Seropédica, 2001. In press.

#### **Documentos eletrônicos:**

BELLATO, M.A.; FONTANA, D.C. **El niño e a agricultura da região Sul do Brasil**. Disponível em: <http://www.cntp.embrapa.br/agromet/el nino2>. Acesso em: 6 abr. 2001.

#### **Documentos CD – Rom:**

PALMA, H.A.L.; BALLARIM, A. W. Demarcação e densidade da madeira juvenil e adulta de Pinus taeda L. In: ENCONTRO BRASILEIRO EM MADEIRAS E EM ESTRUTURA DE MADEIRAS, EB 117.01, 2002, Uberlândia. **Anais....** Universidade Federal de Uberlândia, 1 CD – Rom.